Simple Startup Password Crack With Product Key [32|64bit]

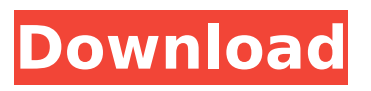

**Simple Startup Password Crack+ Keygen Full Version Free [32|64bit]**

Won't work for general information, videos, spam emails, images, etc. Password protection will only work on sites you log in to with your ID. It won't help you to keep safe your bookmarks, history, bookmarks, extensions, etc. The add-on doesn't protect the browser from malicious

programs. Features of Simple Startup Password Serial Key: Capable of blocking access to Chrome from other users. Removes the localstorage, session storage, and local session storage. Removes the following cookies: personas pws\_session source:eric\_osu Note: The add-on also disables the "Remember Me" option under the "Data" tab of the web browser. So, in order to have the web browser remember your credentials, you have to

manually disable this feature. How to use Simple Startup Password? This extension will be safely installed automatically in Google Chrome. Simple Startup Password will not spoil any user data, and the browser doesn't slow down by installing it. When you first set up the Simple Startup Password add-on for Chrome, you should get a browser password prompt when you run the browser for the first time. The add-on enables the

search engine by default. In order to disable the search engine, you can close this dialog box. Then, type "chrome://settings" into the browser and select the "Search" tab. You can also choose what should the addon do when you close the browser. You can disable the add-on on the "All settings" page, by disabling "Show on startup". If you want to avoid other users from using the browser, you should get rid of the "Allow other users to use

your computer with the same Google Account on a single device" setting. Simple Startup Password doesn't appear to have any side effects. It doesn't clutter the browser's web browser interface at all. It will help you to keep safe the information in your Chrome, so that other people can't access it without entering the correct password. So, you will need to set a password, then protect the web browser. Other Add-ons to Keep Safe

# Your Web Browser: Password Safe Free : an efficient Chrome extension that password protects your computer at home. With this extension, you will use and remember your password for many web sites and make life easier in the future. Password Safe

**Simple Startup Password Crack**

Simple Startup Password is a Chrome extension for protecting your web browser.

It is designed to make the browser function only in your presence. The extension is only required to unlock Chrome web browser, so it's safe to use it with all the other Chrome browser functions. If the user tries to access the web browser, and there is no password entered, they will be forwarded to the Chrome web browser password recovery page. Since the password is known only to you, you have nothing to lose by choosing this

method. Besides, once you have unlocked Chrome, it is unlikely that you will need to access it again. If you have to use the browser, you can use it with Simple Startup Password. Simple Startup Password is a free Chrome extension. It supports all Chrome web browser versions. What's New 7/17/2017 Update Easy to Install Swipe left when in Google Chrome options to install the extension. You will be asked to enter your first

password which is required to protect your browser. If you are unable to remember your password then you can use a recovery code in the account recovery section. Enter your recovery code and your password, when the extension is enabled for the first time. If you want to disable the extension, simply swipe left on the extensions icon. You will be able to see and change your current password if you wish to. Easy to Use Once you have

entered your password, when you open the browser you will be automatically redirected back to the recover password section. Simply enter your recovery code and your original password and the browser will be unlocked. Please note that this feature does not work on Samsung devices, due to native features of mobile Samsung devices. Don't worry if you are unable to remember your password, you can use a recovery code to reset it. To

reset your password, simply follow the steps on screen Screenshots Screenshot 1 Screenshot 2 Screenshot 3 Screen Shot 4 Screen Shot 5 Screen Shot 6 Screenshots 4.0 by Chris Goggins Simple Startup Password is a Chrome extension that enables you to protect the web browser with a password, in order to prevent other people from using it. Google Chrome does not provide a built-in option for doing this. Meanwhile, Firefox includes the "master

password" feature, but it still lets users navigate the web, as long as they are not trying to access accounts protected by the web browser. Simple Startup Password disables this privilege altogether. Although it b7e8fdf5c8

Simple Startup Password is an add-on that was developed to prevent others from using your Google Chrome and disrupting your internet experience. Our usage of the term "simple" does not only refer to the amount of work that needs to be done for us to install the add-on. It also references the process by which it is installed, which requires no prior authentication and no effort

from the user. Not having to log into your Google account or enter a password for each website that you visit makes the use of Simple Startup Password as easy and convenient as our other addons. There is no need to install or download anything. What we want to achieve In short, we have designed this add-on to prevent unauthorized users from accessing your Google Chrome. Our end goal is to keep your data and other

# valuable online possessions safe and secure. This requires disabling Google Chrome when other users are using it. It is not possible to completely block other users from using Chrome. That's why we developed the Simple Startup Password feature. This add-on offers the ability to set a password, but that alone does not protect your data. It also needs to block other people from accessing your browser. In addition to blocking others, we

developed a few other useful features. The first is that the Windows start menu, mouse, and other programs cannot be controlled by others when Simple Startup Password is active. This does not affect the ability of our users to protect their online accounts or personal data because the password is always known only by them. Another handy feature is that, when you use Simple Startup Password, you are redirected to a new start menu. We have tried to make

# this new start menu as simple and intuitive as possible. Please check our Chrome extension Google password block review the video below to see how it works. Starting the process To start the process, all you have to do is move the Simple Startup Password file to the "Extensions" tab of Chrome's settings area. A drop down will appear at the bottom of the extension page. Once you click the word "install," you will be prompted to enter a

# password. It is important to be 100% sure that you are using the correct password. Please make sure that the password that you enter is known only to you and is stored in a safe place. Here are the steps that you need to follow to enter a password on the extension page: Visit our Chrome Web

**What's New in the?**

# Simple Startup Password Description and Changelog:

Remi - Music Lover. Artist. Music Adventurer. Here in this blog, I will post about my Music Projects, and many interest... I will post about my Music Projects, and many interest about Music/Musicians, Record Label, Tutorials, Song Leaks etc.. If You like, You may subscribe to my YouTube channel, and follow me on Twitter. And if you are interested, You may write me at remimusicadventurer@gm ail.com Always Up to Date &

# Free to Download! RankSoccer 2 - The Ultimate Soccer Game RankSoccer 2 - The Ultimate Soccer Game is the best soccer game on Android! This game was created with a very special goal in mind - to be the best soccer game on Android. RankSoccer 2 - The Ultimate Soccer Game offers the most realistic soccer experience on Android. You can control your player perfectly, use unique skills and master new players - everything to become a real

# football legend. At the same time - RankSoccer 2 - The Ultimate Soccer Game is the only football game you'll need on your device. It is packed with 6 unique seasons, 49 matches, more than 20 teams and more than 250 players. You can even challenge your friends on Facebook and Google+ and compare your ranking. RankSoccer 2 - The Ultimate Soccer Game offers another amazing feature - the ability to play with virtual coins. It's simple - as you

progress through the matches, you will gain experience. This experience will help you to buy better players, better boots and more coins in the next matches. RankSoccer 2 - The Ultimate Soccer Game is the only soccer game on Android that offers this unique feature. RankSoccer 2 - The Ultimate Soccer Game is the only soccer game on Android that offers a special "Freemium" mode. You can play the tournament in 3

different modes - Classic, Quick and Advance. In the Classic mode, you'll have to pass the matches on a single team and catch up to the competition. The Quick mode will allow you to play matches as quickly as possible, but it won't allow you to replay the matches. In the Advance mode, you'll have to play all the matches and win to pass the tournament. The Freemium mode will allow you to play matches at any pace. RankSoccer 2 - The

**System Requirements:**

Microsoft Windows 7 or later with DirectX 11. 1 GB of RAM (minimum) 1024 x 768 resolution DirectX 11 Minimal USB 3.0 (16Kbps or faster) connection We are not responsible for any kind of problems or damage which might happen to your device by using this guide. Advertisement.Contact Us A home warranty plan will pay for itself in time, and this plan will cover you for a covered

# loss – if you claim it before the deductible is met.

<https://www.mozideals.com/advert/melare-removal-tool-crack-mac-win/> <https://natsegal.com/wp-content/uploads/2022/07/okecebe.pdf> <https://beautysecretskincarespa.com/2022/07/04/notesholder-lite-1-51-crack/> <https://khakaidee.com/battery-meter-crack-with-keygen-x64/> <https://dogrywka.pl/cdorg-crack-free-x64/> <https://shobeklobek.com/nertivia-1-6-4-104-crack-product-key-full-free-3264bit/> [https://richard-wagner-werkstatt.com/2022/07/04/free-3gp-mp4-converter-formerly-green-video](https://richard-wagner-werkstatt.com/2022/07/04/free-3gp-mp4-converter-formerly-green-video-converter-win-mac-updated-2022/)[converter-win-mac-updated-2022/](https://richard-wagner-werkstatt.com/2022/07/04/free-3gp-mp4-converter-formerly-green-video-converter-win-mac-updated-2022/) [https://socialagora.xyz/upload/files/2022/07/Z9Ctnmqju9EIQGrjgrFD\\_04\\_a25d2b59a6cd834cf93842b](https://socialagora.xyz/upload/files/2022/07/Z9Ctnmqju9EIQGrjgrFD_04_a25d2b59a6cd834cf93842b1ccbf5b76_file.pdf) [1ccbf5b76\\_file.pdf](https://socialagora.xyz/upload/files/2022/07/Z9Ctnmqju9EIQGrjgrFD_04_a25d2b59a6cd834cf93842b1ccbf5b76_file.pdf) <https://khakaidee.com/dandelion-crack-free-x64-latest/> <http://cicatsalud.com/html/sites/default/files/webform/admiglo914.pdf> [https://pnda-rdc.com/wp](https://pnda-rdc.com/wp-content/uploads/2022/07/TweetDuck__Crack__Activation_Key_Download_X64_March2022.pdf)[content/uploads/2022/07/TweetDuck\\_\\_Crack\\_\\_Activation\\_Key\\_Download\\_X64\\_March2022.pdf](https://pnda-rdc.com/wp-content/uploads/2022/07/TweetDuck__Crack__Activation_Key_Download_X64_March2022.pdf) [https://www.topperireland.com/advert/arcai-com-039s-netcut-defender-9-0-33-crack-with-license-key](https://www.topperireland.com/advert/arcai-com-039s-netcut-defender-9-0-33-crack-with-license-key-mac-win/)[mac-win/](https://www.topperireland.com/advert/arcai-com-039s-netcut-defender-9-0-33-crack-with-license-key-mac-win/) <https://celticminkjewelry.com/syntactic-tree-designer-crack-latest/> <http://www.ndvadvisers.com/?p=> <http://googlepages.in/wp-content/uploads/2022/07/lucelra-1.pdf> <http://tlcme.org/2022/07/04/crypt-it-crack-free-win-mac-updated-2022/> <https://ciagadgets.com/2022/07/04/geosatsignal-free-registration-code/> <https://dialinh.com/freewrap-3-9-11-8282-crack-free-download/> [http://bookmanufacturers.org/wp-content/uploads/2022/07/Packet\\_Sniffer\\_SDK.pdf](http://bookmanufacturers.org/wp-content/uploads/2022/07/Packet_Sniffer_SDK.pdf) [https://www.town.duxbury.ma.us/sites/g/files/vyhlif3056/f/uploads/resident\\_beach\\_sticker\\_applicatio](https://www.town.duxbury.ma.us/sites/g/files/vyhlif3056/f/uploads/resident_beach_sticker_application_2020_rev_5.27.20.pdf) [n\\_2020\\_rev\\_5.27.20.pdf](https://www.town.duxbury.ma.us/sites/g/files/vyhlif3056/f/uploads/resident_beach_sticker_application_2020_rev_5.27.20.pdf)